#### **МИНОБРНАУКИ РОССИИ**

Орский гуманитарно-технологический институт (филиал) федерального государственного бюджетного образовательного учреждения высшего образования «Оренбургский государственный университет» (Орский гуманитарно-технологический институт (филиал) ОГУ)

Кафедра машиностроения, материаловедения и автомобильного транспорта

# **УТВЕРЖДАЮ**

Заместитель директора го образ ПО учебно-методической какета работе Апри АНИ. Тришкина «26» сентября 2018-

# РАБОЧАЯ ПРОГРАММА

#### ДИСЦИПЛИНЫ

«Б.1.Д.Б.15 Инженерная и компьютерная графика»

Уровень высшего образования

### **БАКАЛАВРИАТ**

Направление подготовки

13.03.01 Теплоэнергетика и теплотехника (код и наименование направления подготовки)

Энергообеспечение предприятий (наименование направленности (профиля) образовательной программы)

Тип образовательной программы Программа бакалавриата

> Квалификация Бакалавр Форма обучения

> > Заочная

Год начала реализации программы (набора) 2019

г. Орск 2018

**Рабочая программа дисциплины** *«Б.1.Д.Б.15 Инженерная и компьютерная* графика» / сост. А.В. Твердохлебов, Н. В. Фирсова - Орск: Орский гуманитарно**технологический институт (филиал) ОГУ, 2018.. – 10 с.** 

Рабочая программа предназначена студентам заочной формы обучения по направлению подготовки 13.03.01 Теплоэнергетика и теплотехника

> © Твердохлебов А.В., 2018 © Фирсова Н.В., 2018 © Орский гуманитарнотехнологический институт (филиал) ОГУ, 2018.

# 1 Цели и задачи освоения дисциплины

#### Цель (цели) освоения дисциплины:

формирование у студентов навыков и знаний, позволяющих составлять и читать специальные чертежи, а так же для развития пространственного воображения.

### Залачи:

- изучение законов воображения геометрических объектов на плоскости, способов решения инженерных задач по чертежам;

- развитие пространственного изображения, конструктивно-геометрического мышления студента, его способностей к анализу и синтезу пространственных форм на основе графических моделей пространства.

- формирование системы знаний и навыков составления и чтения теплотехнических чертежей в соответствии с требованиями государственных стандартов ЕСКД.

# 2 Место дисциплины в структуре образовательной программы

Дисциплина относится к базовой части блока Д «Дисциплины (модули)»

Пререквизиты дисциплины: Отсутствуют

Постреквизиты дисциплины: Б1.Д.В.7 Котельные установки и парогенераторы, Б1.Д.В.9 Источники и системы теплоснабжения предприятий

# 3 Требования к результатам обучения по дисциплине

Процесс изучения дисциплины направлен на формирование следующих результатов обучения

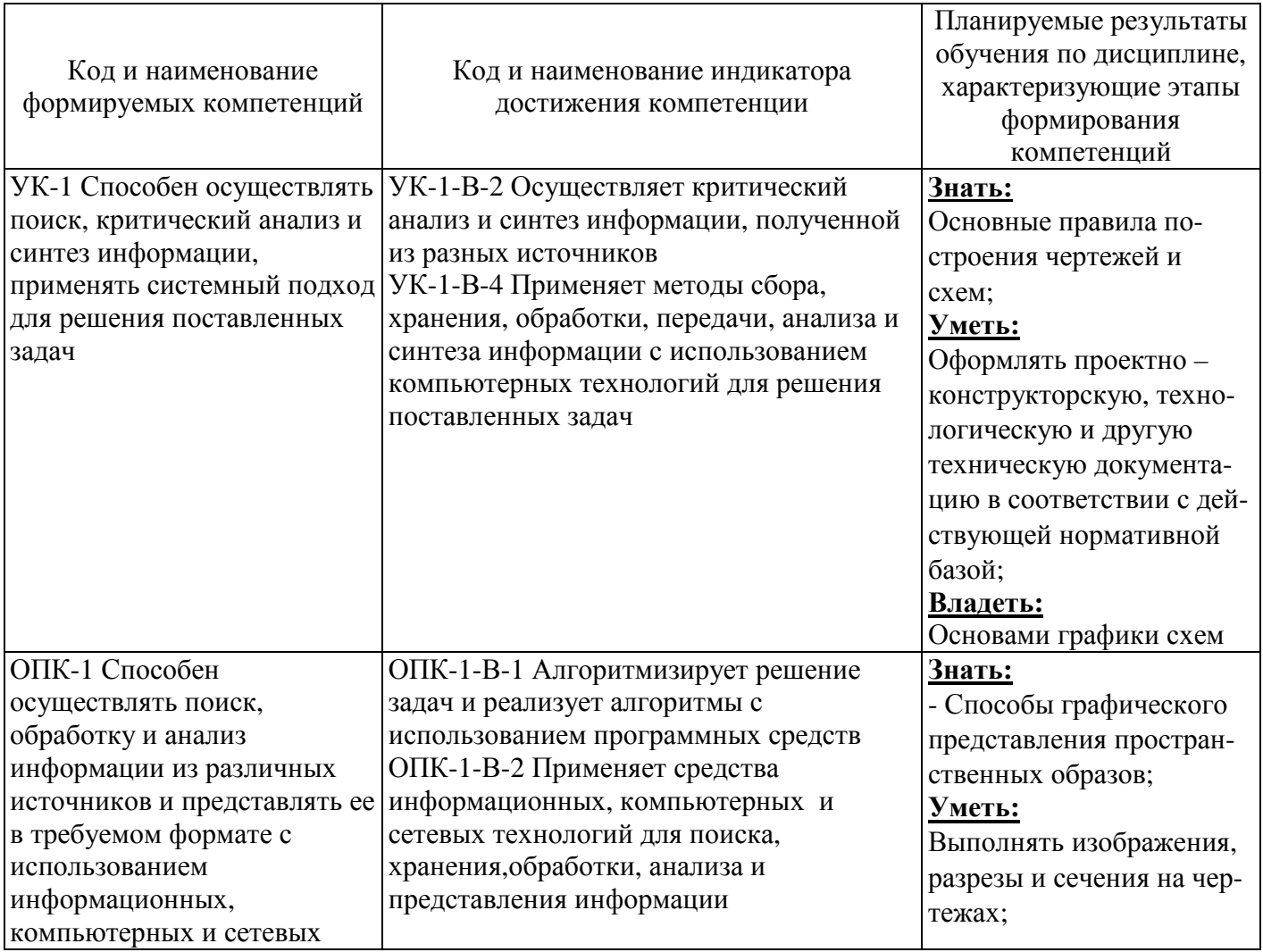

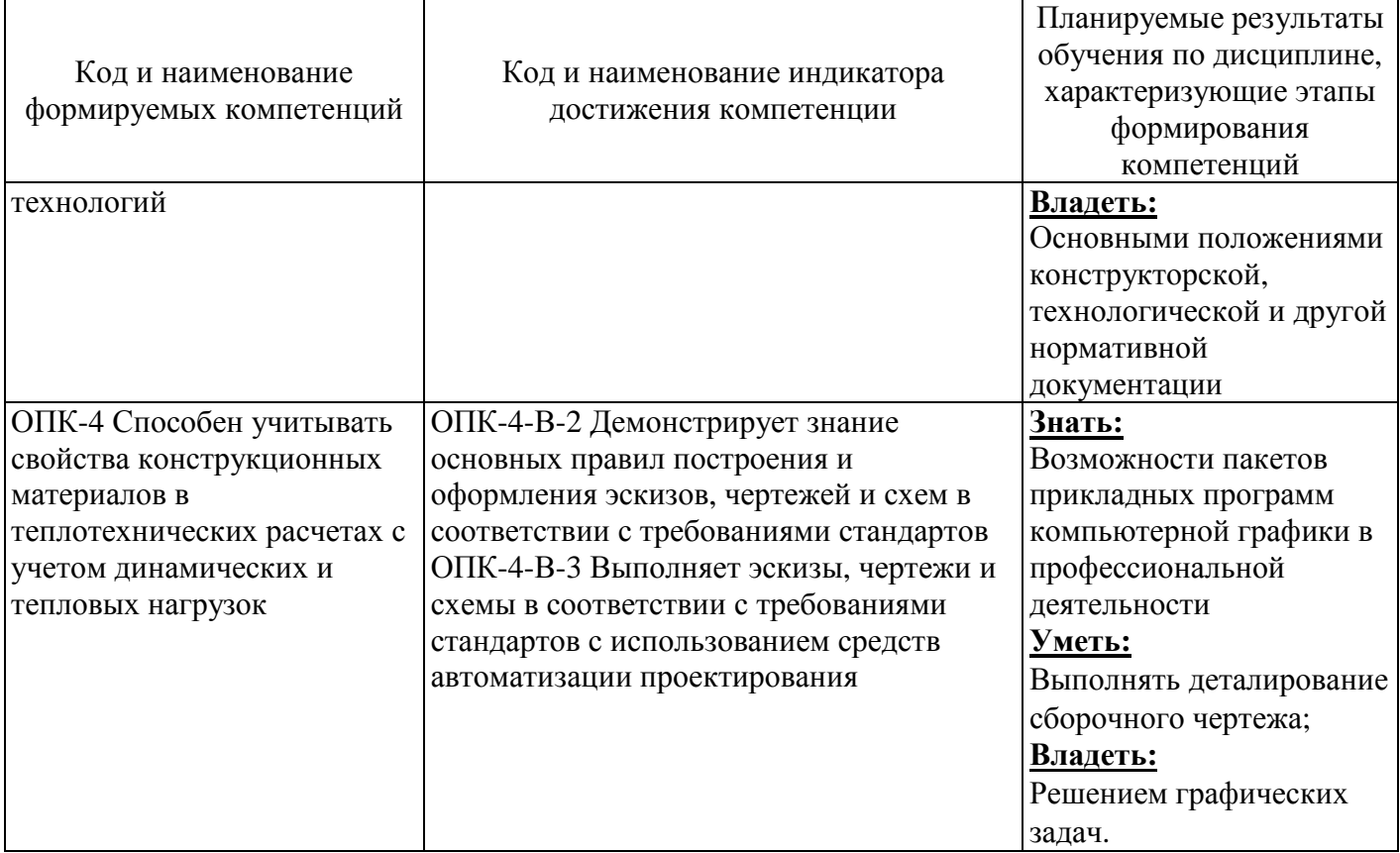

# 4 Структура и содержание дисциплины

# 4.1 Структура дисциплины

Общая трудоемкость дисциплины составляет 7 зачетных единиц (252 академических часа).

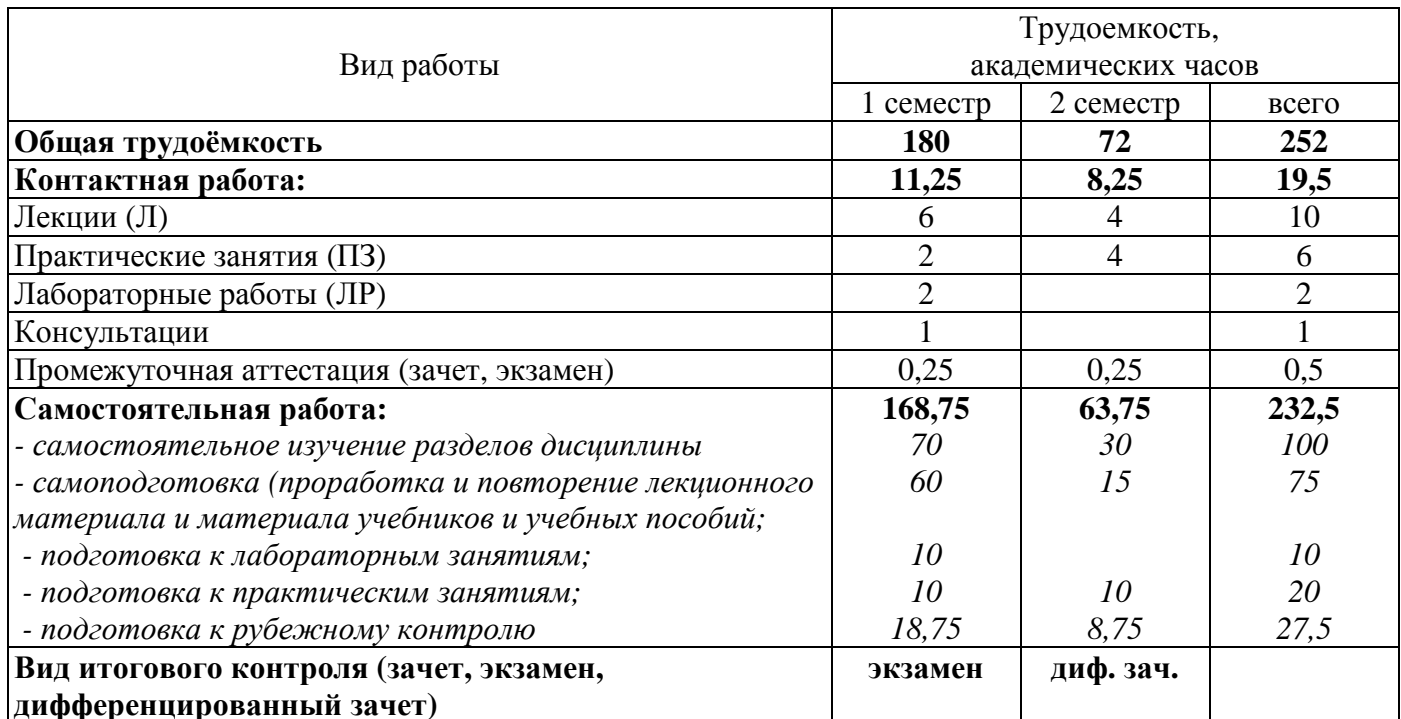

#### Разделы дисциплины, изучаемые в 1 семестре

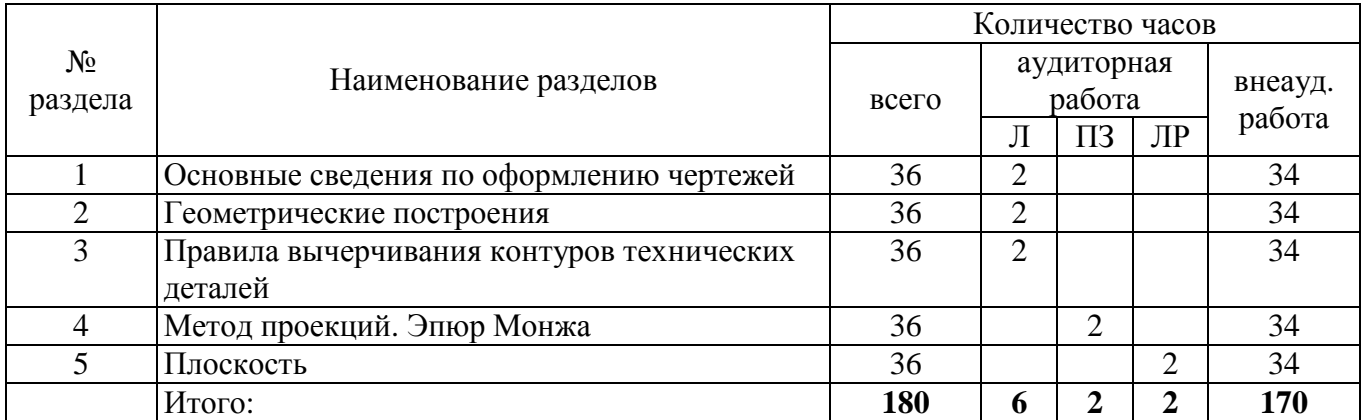

#### Разделы дисциплины, изучаемые в 2 семестре

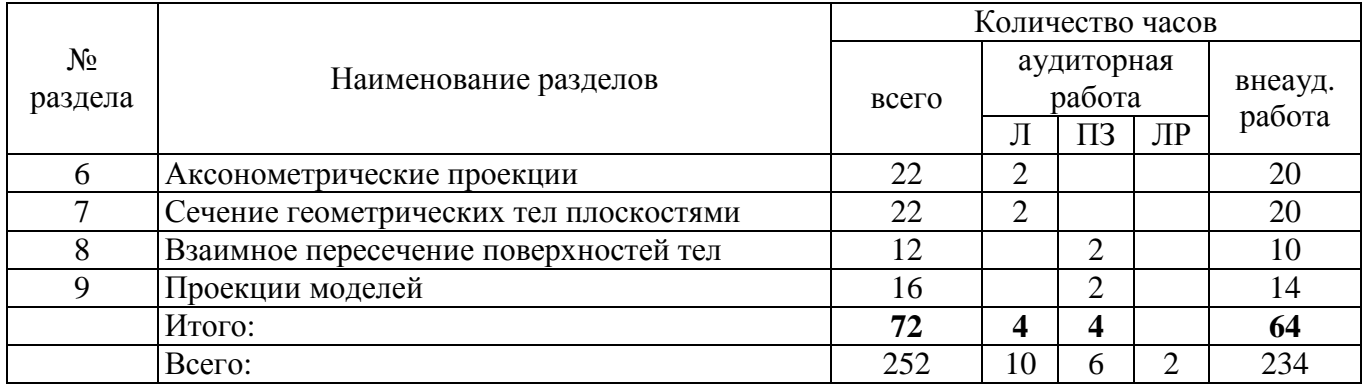

#### **4.2 Содержание разделов дисциплины**

#### **1 Основные сведения по оформлению чертежей**

Форматы чертежей по ГОСТ - основные и дополнительные. Сведения о стандартных шрифтах и конструкции букв и цифр. Линии чертежа. Масштабы. Правила выполнения надписей на чертежах. Нанесение размеров.

#### **2 Геометрические построения**

Уклон и конусность на технических деталях, правила их определения, построения по заданной величине и обозначение. Деление окружности на равные части. Построение и обводка лекальных кривых.

#### **3 Правила вычерчивания контуров технических деталей**

Геометрические построения, используемые при вычерчивании контуров технических деталей. Размеры изображений, принцип их нанесения на чертеж по ГОСТ.

#### **4 Метод проекций. Эпюр Монжа**

Образование проекций. Методы и виды проецирования. Виды проецирования. Типы проекций и их свойства. Комплексный чертеж. Понятие об эпюре Монжа. Проецирование точки. Расположение проекций точки на комплексных чертежах. Понятие о координатах точки. Проецирование отрезка прямой. Расположение прямой относительно плоскостей проекций. Взаимное положение точки и прямой в пространстве. Взаимное положение прямых в пространстве.

#### **5 Плоскость**

Изображение плоскости на комплексном чертеже. Плоскости общего частного положения. Проекции точек и прямых, принадлежащих плоскости. Особые линии плоскости. Взаимное расположение плоскостей. Прямые, параллельные и перпендикулярные плоскости. Пересечение прямой плоскостью. Пересечение плоскостей.

### **6 Аксонометрические проекции**

Общие понятия об аксонометрических проекциях. Виды аксонометрических проекций: прямоугольные (изометрическая и диметрическая) и фронтальная диметрическая. Аксонометрические оси. Показатели искажения.

### **7 Сечение геометрических тел плоскостями**

Понятие о сечении. Пересечение тел проецирующими плоскостями. Построение натуральной величины фигуры сечения. Построение разверток поверхностей усеченных тел: призмы, цилиндра, пирамиды и конуса. Изображение усеченных геометрических тел в аксонометрических прямоугольных проекциях.

# **8 Взаимное пересечение поверхностей тел**

Построение линий пересечения поверхностей тел при помощи вспомогательных секущих плоскостей. Взаимное пересечение поверхностей вращения, имеющих общую ось. Случаи пересечения цилиндра с цилиндром, цилиндра с конусом и призмы с телом вращения. Ознакомление с построением линий пересечения поверхностей вращения с пересекающимися осями при помощи вспомогательных концентрических сфер.

# **9 Проекции моделей**

Выбор положения модели для более наглядного ее изображения.

# **4.3 Лабораторные работы**

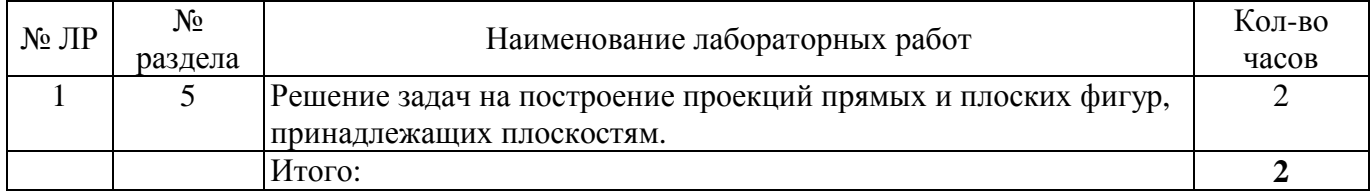

# **4.4 Практические занятия**

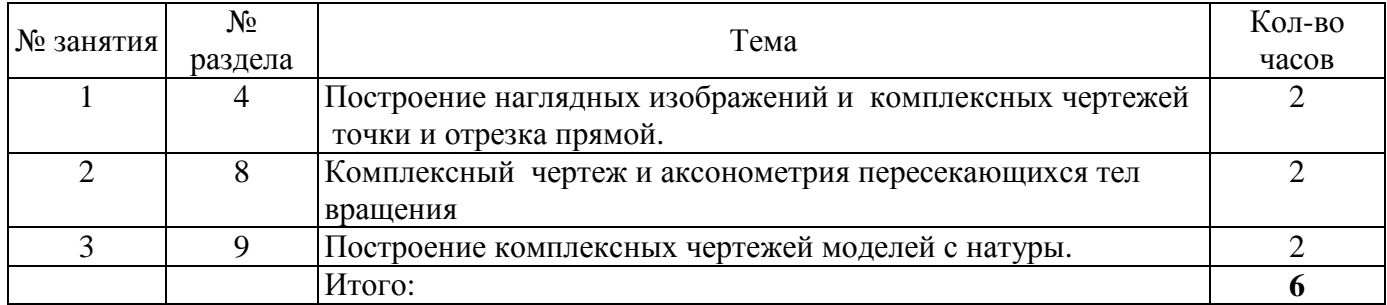

# **4.5 Самостоятельная работа**

заочная форма обучения (1 семестр)

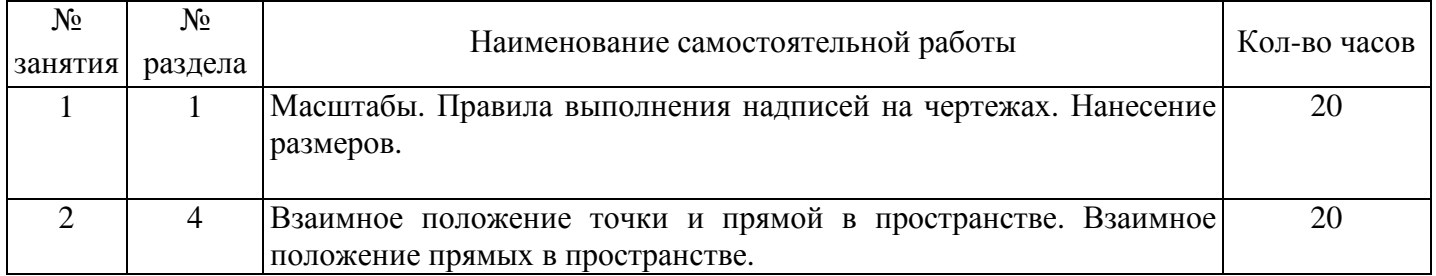

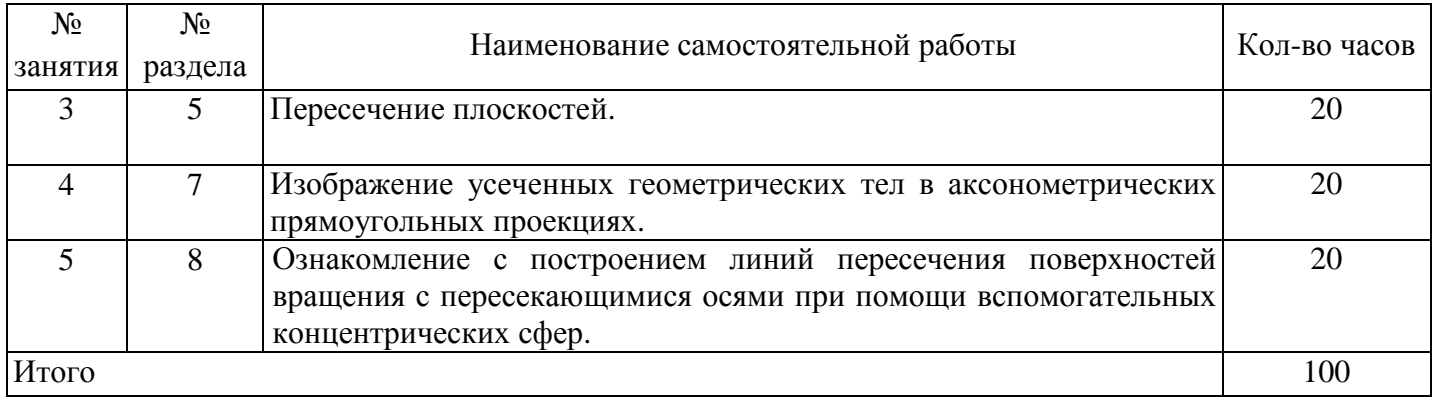

# **5 Учебно-методическое обеспечение дисциплины**

# **5.1 Основная литература**

1. Куликов, В. П. Инженерная графика [Текст] : учебник / В. П. Куликов, А. В. Кузин.- 3-е изд. , испр. - Москва : Форум, 2009. - 368 с. : ил. - Библиогр. : с. 360-366. - ISBN 978-5-91134-8.

2. Инженерная графика [Электронный ресурс]: Учебное пособие / Н.А. Березина. - М.: Альфа-М, НИЦ ИНФРА-М, 2014. - 272 с. - (ПРОФИль). - ISBN 978-5-98281-196-7. - Режим доступа: http://znanium.com/catalog.php?bookinfo=503669

#### **5.1 Дополнительная литература**

1. Инженерная и компьютерная графика [Текст] : учебник / Б. Г. Миронов и др..- 5-е изд. , стер. - Москва : Высшая школа, 2006. - 334 с. : ил. - Библиогр. : с. 328. - ISBN 5-06-004456-4.

Дегтярев, В. М. Инженерная и компьютерная графика [Текст] : учебник для вузов по техническим направлениям / В. М. Дегтярев, В. П. Затыльникова. - Москва : Академия, 2011. - 240 с. - (Бакалавриат) - ISBN 978-5-7695-7940-0.

3. Инженерная графика. Рабочая тетрадь [Электронный ресурс]. Часть 1 / И.А. Исаев. - 3-e изд. - М.: Форум: НИЦ ИНФРА-М, 2015. - 80 с. - (Профессиональное образование). - ISBN 978-5- 91134-960-8. - Режим доступа: http://znanium.com/catalog.php?bookinfo=476455

#### **5.3 Периодические издания**

Журнал «Промышленная энергетика» Журнал «Технология Машиностроения»

# **5.4 Интернет-ресурсы**

# **5.4.1. Современные профессиональные базы данных и информационные справочные системы**

1. Бесплатная база данных ГОСТ – https://docplan.ru/ Доступ свободный.

2. eLIBRARY.RU - http://www.elibrary.ru/ Доступ свободный.

3. Информационная система "Единое окно доступа к образовательным ресурсам" http://window.edu.ru/ Доступ свободный.

# **5.4.2. Тематические профессиональные базы данных и информационные справочные системы**

1. Единое окно доступа к образовательным ресурсам. Электроэнергетика http://window.edu.ru/catalog/resources?p\_rubr=2.2.75.27.8 Доступ свободный.

2. Электронная электротехническая библиотека – http://www.electrolibrary.info/main/metod.htm Доступ свободный.

# **5.4.3. Электронные библиотечные системы**

1. ЭБС «Университетская библиотека онлайн» – http://www.biblioclub.ru/ После регистрации доступ возможен из любой точки сети Интернет.

2. ЭБС Znanium.com – https://znanium.com/ После регистрации доступ возможен из любой точки сети Интернет.

3. ЭБС издательства «Лань» - http://e.lanbook.com/ После регистрации доступ возможен из любой точки сети Интернет.

4. ЭБС «Руконт» - http://rucont.ru/ После регистрации доступ возможен из любой точки сети Интернет.

# **5.5 Программное обеспечение, профессиональные базы данных и информационные справочные системы**

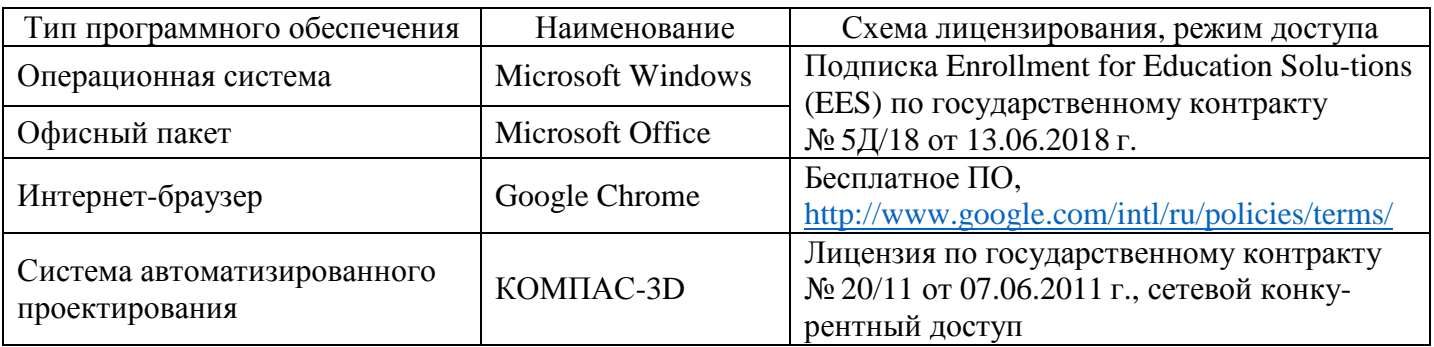

#### **6 Материально-техническое обеспечение дисциплины**

Учебные аудитории для проведения занятий лекционного типа, семинарского типа, для проведения групповых и индивидуальных консультаций, текущего контроля и промежуточной аттестации.

Аудитории оснащены комплектами ученической мебели, техническими средствами обучения, служащими для представления учебной информации большой аудитории.

Для проведения лабораторных занятий используется лаборатория «Детали машин и прикладная механика», оснащенная макетами, стендами, плакатами.

Помещения для самостоятельной работы обучающихся оснащены компьютерной техникой, подключенной к сети "Интернет", и обеспечением доступа в электронную информационнообразовательную среду Орского гуманитарно-технологического института (филиала) ОГУ.

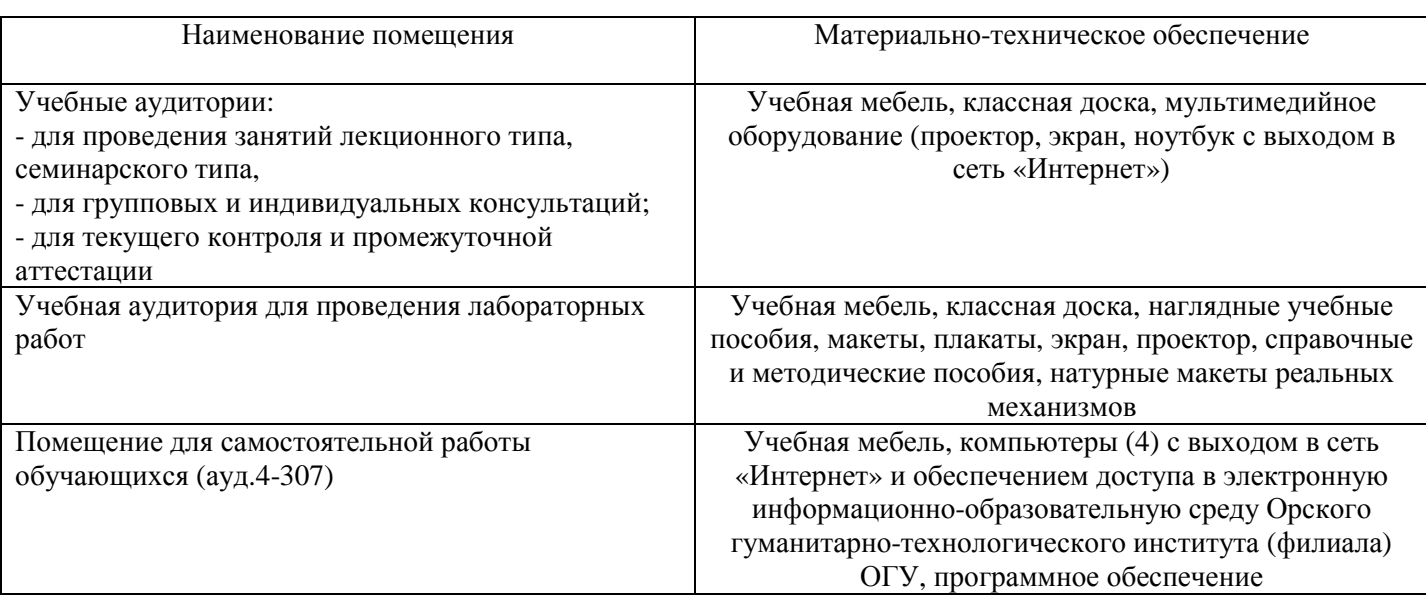

Для проведения занятий лекционного типа используются следующие наборы демонстрационного оборудования и учебно-наглядные пособия:

- макеты механизмов;

- стенды;
- плакаты.

# согласования рабочей программы

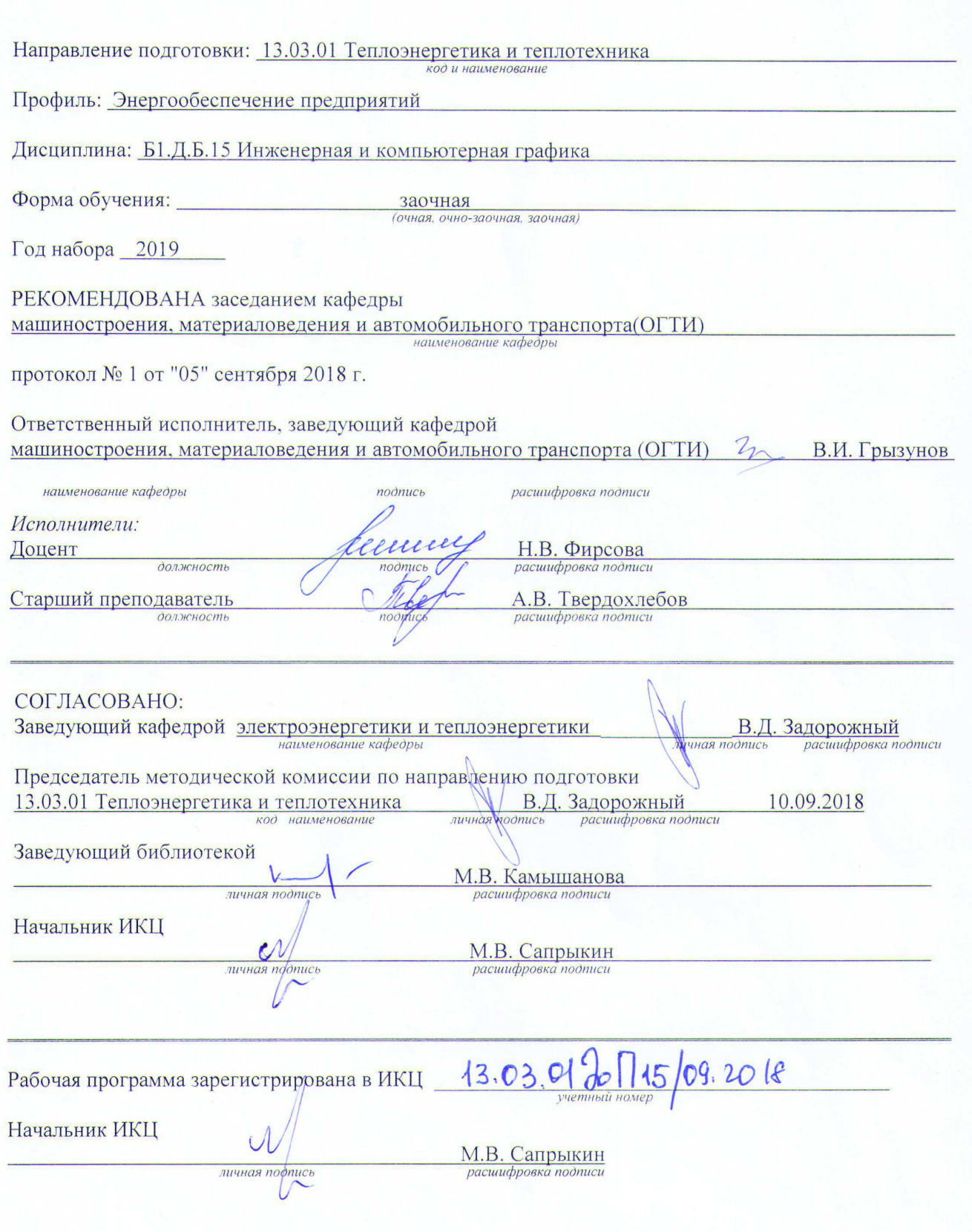

ЛИСТ